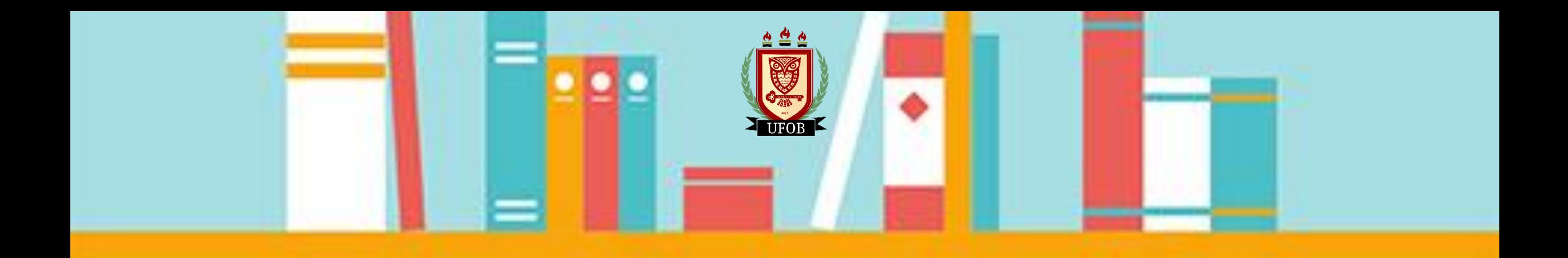

## UNIVERSIDADE FEDERAL DO OESTE DA BAHIA **BIBLIOTECAS UFOB**

**Guia para acessar TCCs e Dissertações online**

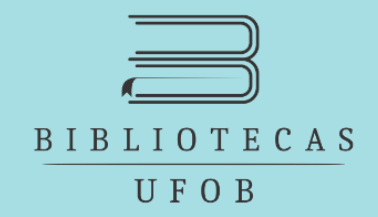

Desde 2018 as Bibliotecas tem recebido os trabalhos de conclusão dos cursos de graduação, pósgraduação e mestrado no formato digital gravados em CD. Essa medida se deu para que os trabalhos possam ser disponibilizados de forma online no Pergamum e pela comodidade de armazenamento, além da responsabilidade ambiental de evitar o uso de papel.

Acesse a página do Pergamum [\(https://pergamum.ufob.edu.br\)](https://pergamum.ufob.edu.br/).

É possível consultar pelo título, autor e curso. Para consultar pelo título e autor, basta digitar na barra de busca normalmente como é feito para livros.

ATENÇÃO: A consulta online só é possível na versão para desktop. Ao acessar pelo celular, automaticamente é carregada a versão mobile. No fim da página está a opção de acessar a versão desktop.

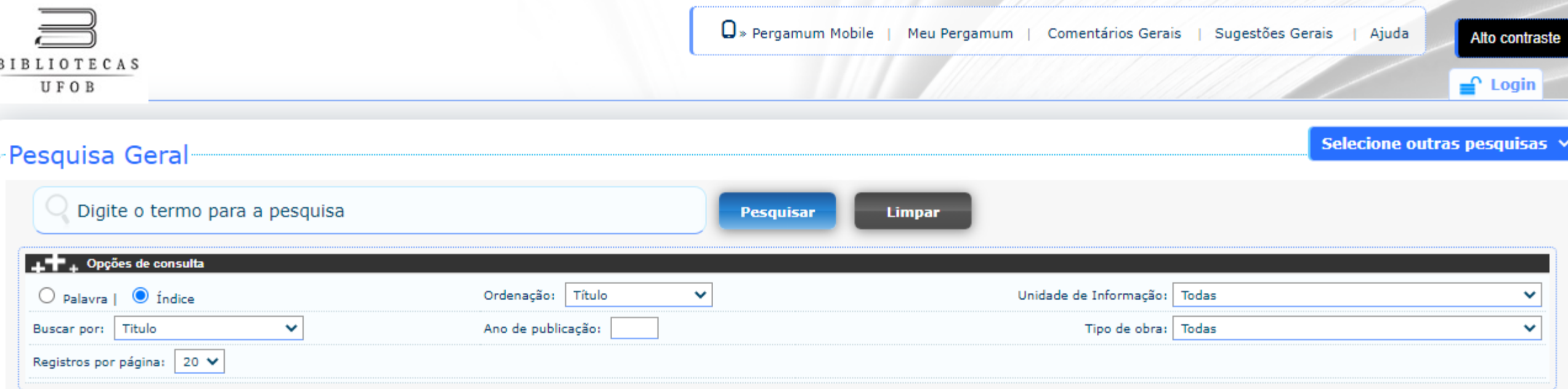

Para consultar os trabalhos pelo curso, digite na barra de busca: monografia "curso" e clique em buscar. Exemplo:

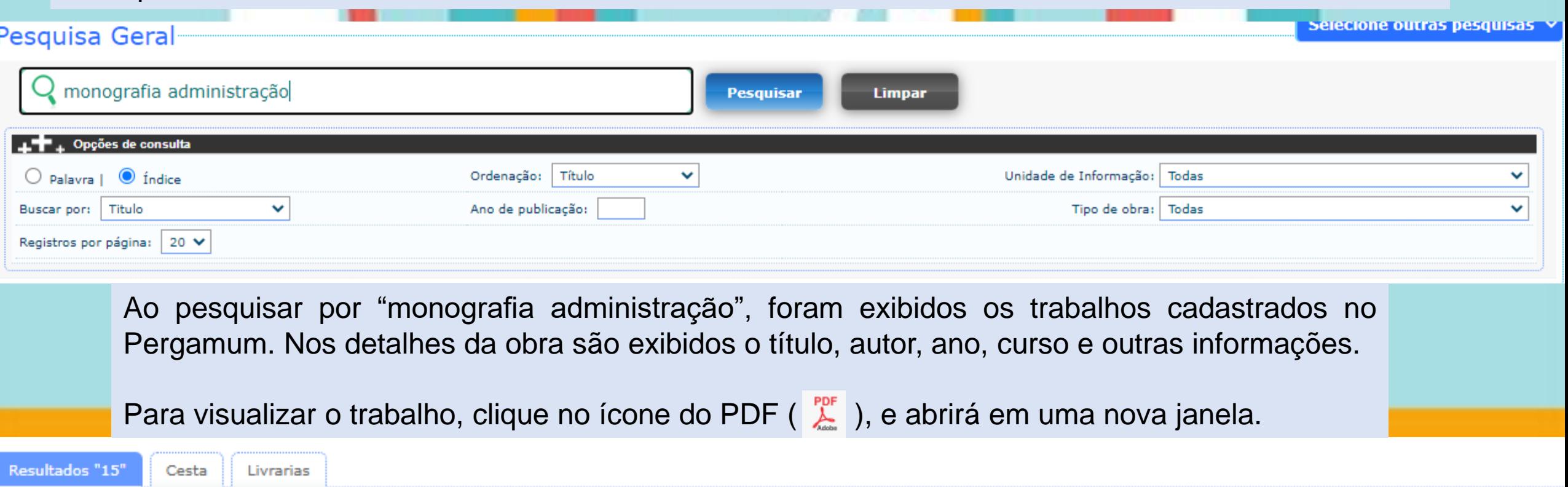

Análise da produção científica sobre Big Data nas áreas de Gestão e Marketing / 2018 - (TCC (Graduação))

CAVALCANTE, Paulo Henrique Queiroz. Análise da produção científica sobre Big Data nas áreas de Gestão e Marketing. Barreiras, BA, 2018.. 67 f. TCC (Graduação em Administração) -Universidade Federal do Oeste da Bahia, Barreiras-BA, 2018.

271319

Número de chamada: TCC 658.8 C376

 $1. \Box$ 

 $\sum_{n=1}^{PDF}$ 

-Título - Entrada secundária: Monografia Administração

Para consultar as Dissertações de Mestrado, basta pesquisar por "dissertação", e serão exibidos todos os resultados dos cursos que possuem trabalhos até o momento.

Para consultar os trabalhos das Pós-Graduações, basta pesquisar "monografia especialização" e serão exibidos todos os resultados dos cursos que possuem trabalhos até o momento.

Para consultar todas as monografias sem distinção de curso, basta pesquisar **monografia** e selecionar o Tipo de obra: TCC (Graduação).

É possível selecionar em qual das bibliotecas da UFOB deseja pesquisar selecionando a opção desejada em Unidades de Informação.

O acervo de TCCs e Dissertações está em constante crescimento. são Conforme os discentes forem se formando e entregando seus trabalhos, o acervo se enriquecerá com novos cursos.

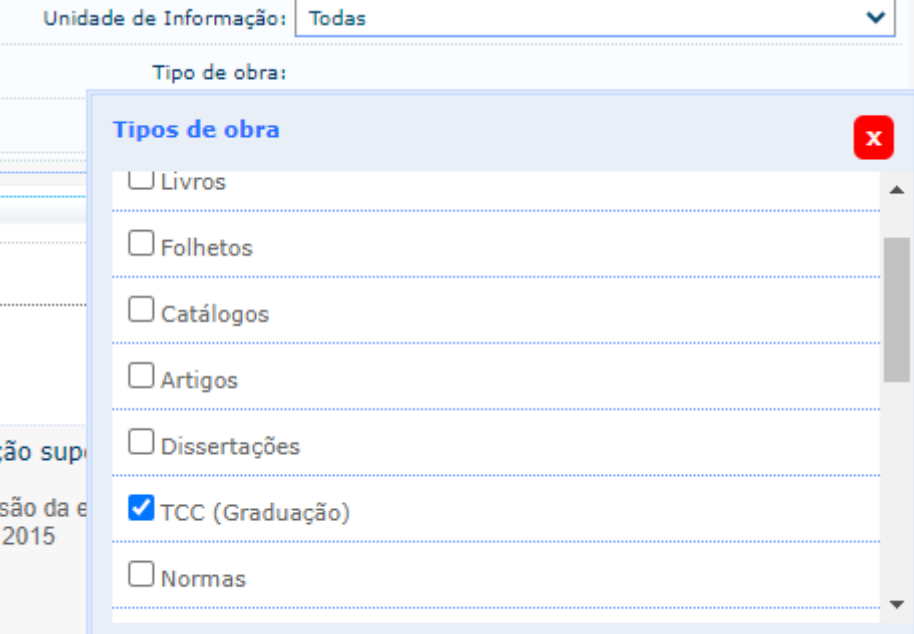